### СТРУКТУРА КУРСА

### *Если зайти с компьютера*

Начальная страница курса будет выглядеть следующим образом. Чтобы увидеть всё содержание, прокрутите вниз - либо нажимая левой кнопкой мыши на стрелочку в правом нижнем углу экрана, либо, удерживая левую кнопку мыши, перетягивая вниз серый прямоугольник, находящийся по умолчанию в правом верхнем углу экрана:

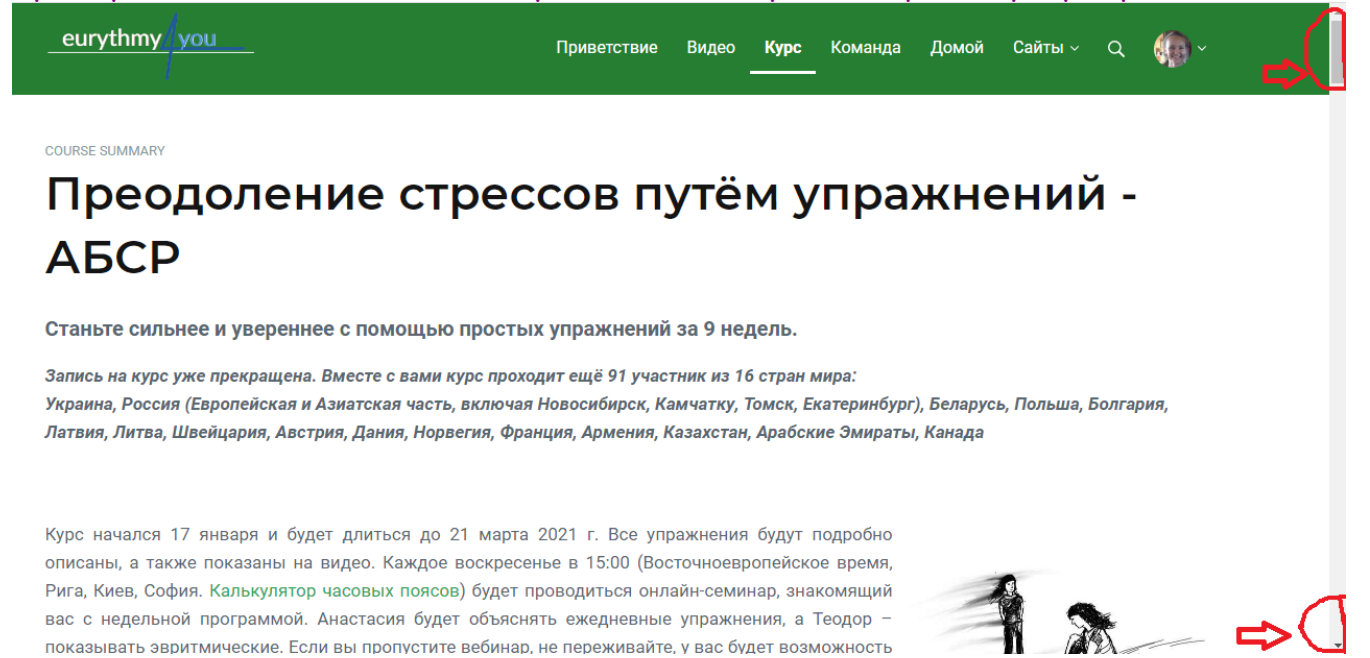

## Пролистав вниз, Вы находите интересующий Вас Блок, и нажимаете на интересующую Вас вкладку.

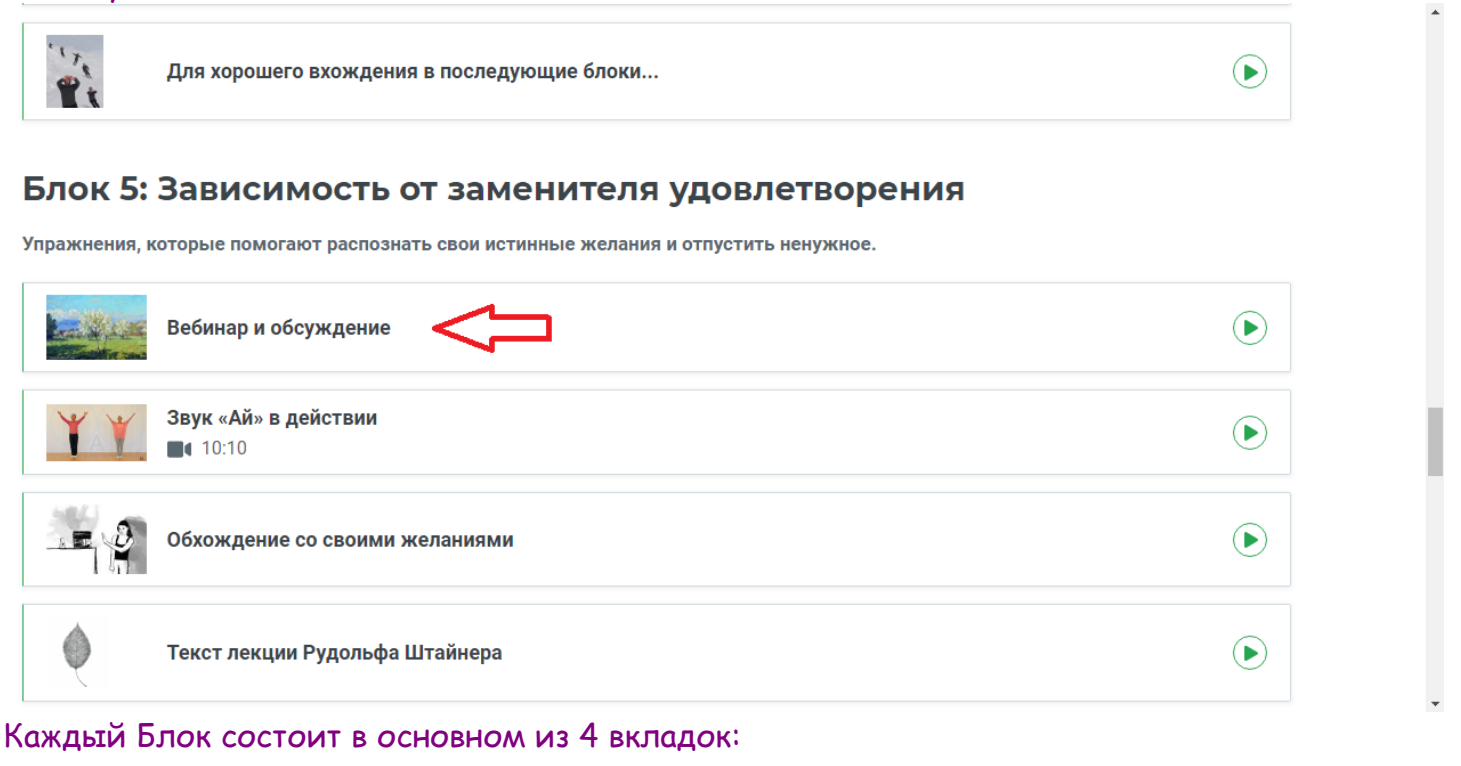

- 1. Вебинар и обсуждение
- 2. Звук \_\_ в действии
- 3. Ежедневное упражнение
- 4. Текст лекции Рудольфа Штайнера

Во вкладке " Вебинар и обсуждение" Вы всегда сможете найти ссылку на воскресный вебинар, которая появляется под картиной:

### Вебинар и обсуждение

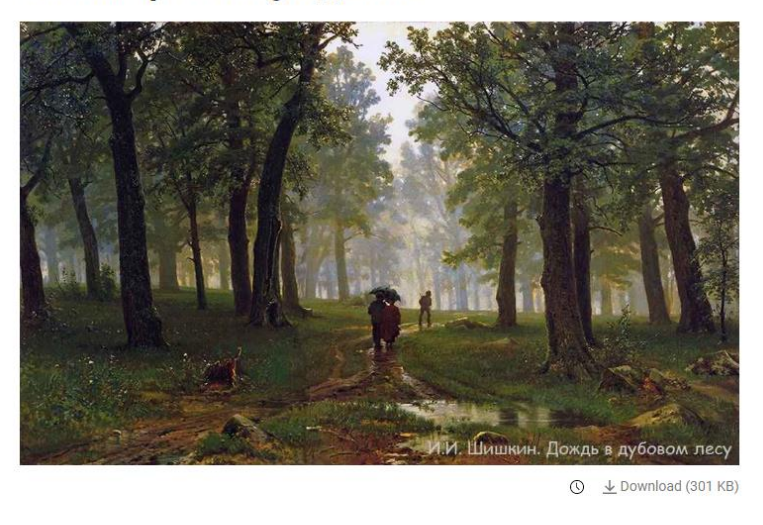

Ссылка на запись вебинара на YouTube

Также внизу этой страницы большинство участников оставляют свои комментарии. Для этого Вам нужно вписать свой комментарий в пустое поле под словами "Leave a comment" и нажать на синюю кнопку "Post comment". Чтобы прикрепить файл, нажмите на скрепку "Attach file":

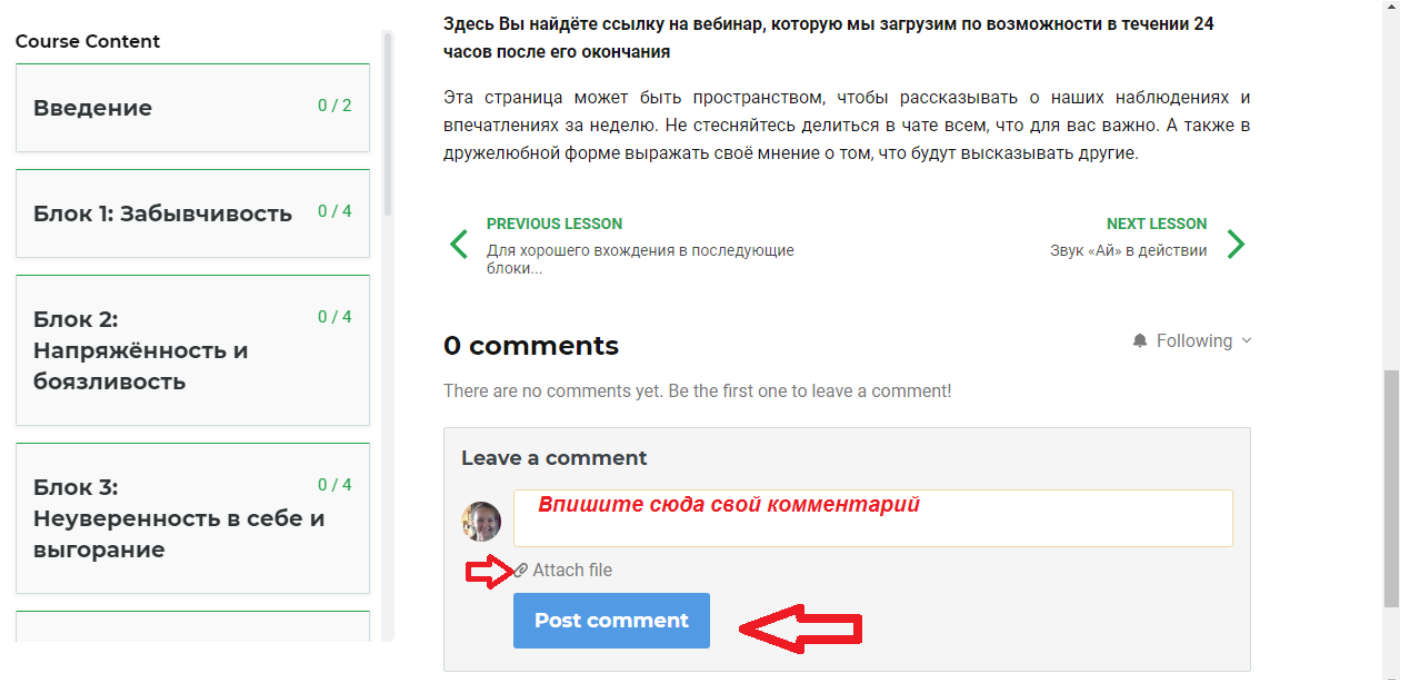

# Есть 2 способа, как перейти во следующую вкладку: 1) Нажав на "NEXT LESSON" в правом нижнем углу страницы перед полем комментариев:

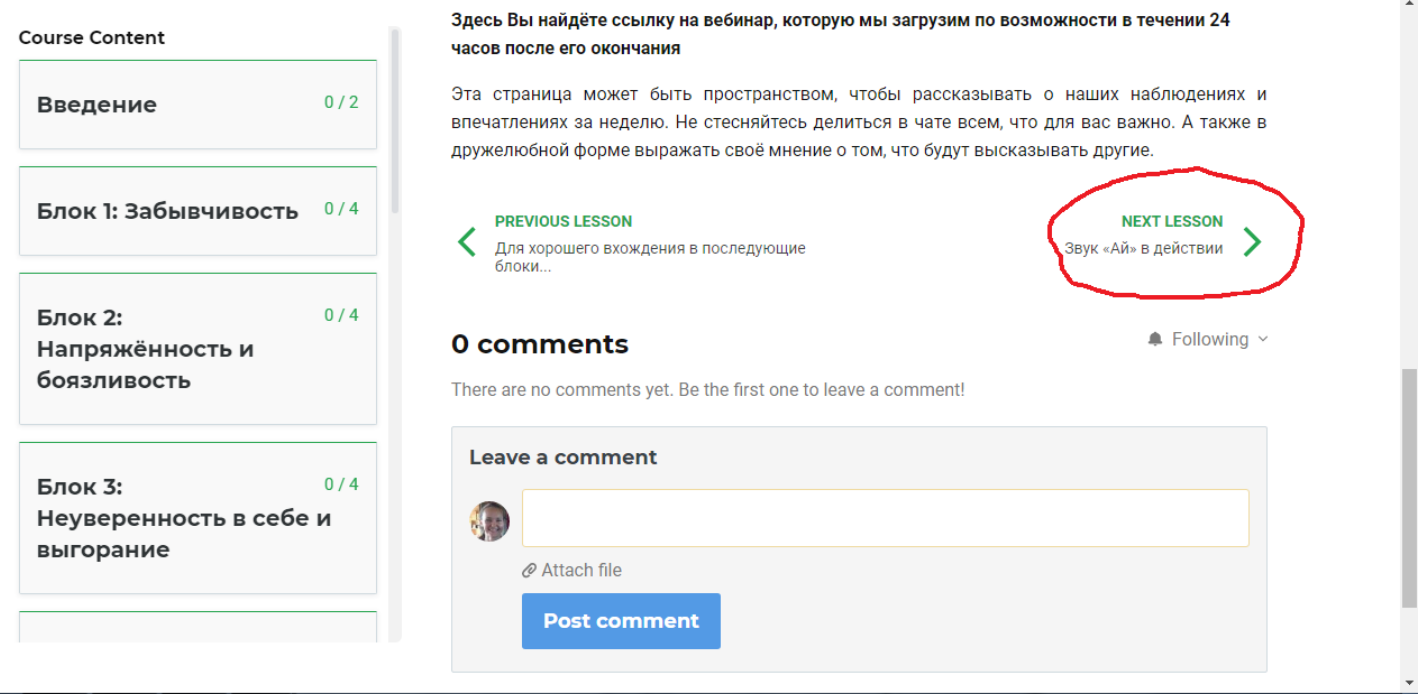

 $2)$ прокрутив, удерживая левой кнопкой мыши, тонкий серый прямоугольник, расположенный между содержанием курса и открытой вкладкой:

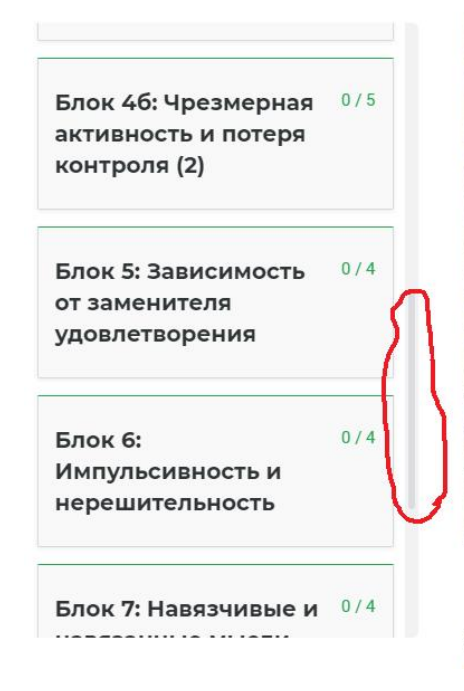

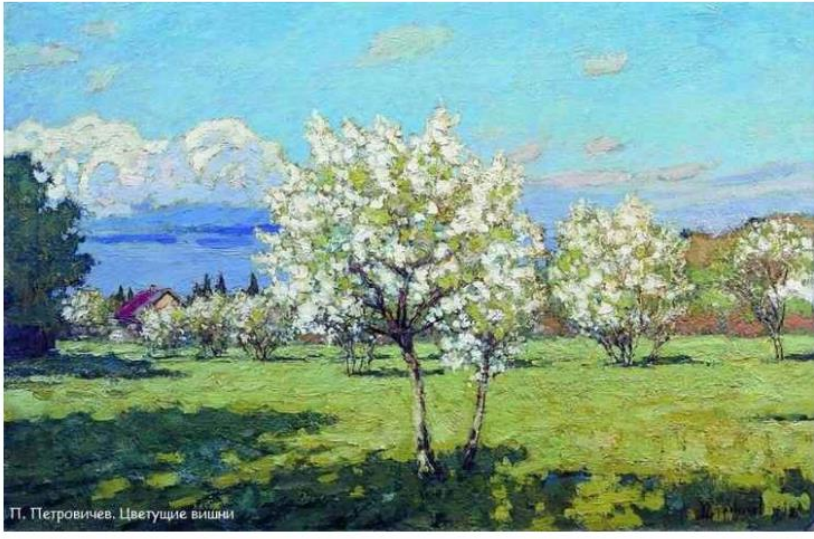

 $\underline{\mathcal{V}}$  Download (177 KB)  $\circledcirc$ 

Здесь Вы найдёте ссылку на вебинар, которую мы загрузим по возможности в течении 24 HAAAR BAARA AFA AHAHHAHHA

Чтобы открыть интересующий Вас Блок, нажмите на него 1 раз левой кнопкой мыши, и затем нажимайте на интересующую Вас вкладку:

Блок 46: Чрезмерная 0/5 активность и потеря контроля (2)

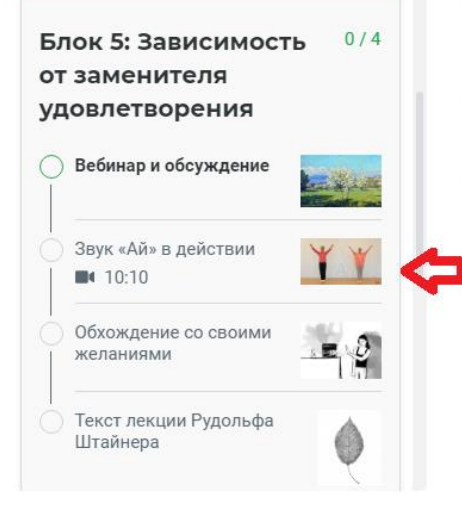

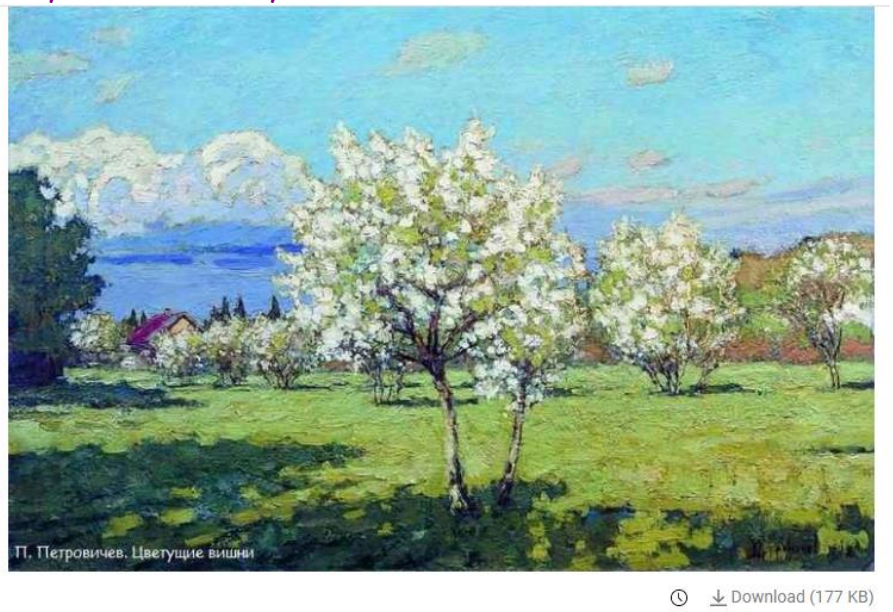

Здесь Вы найдёте ссылку на вебинар, которую мы загрузим по возможности в течении 24 часов после его окончания

Во второй вкладке "Звук в действии" Вы найдёте видео с эвритмическими упражнениями, дополнительные вопросы, для углубления в эти упражнения, а также описания самих упражнений:

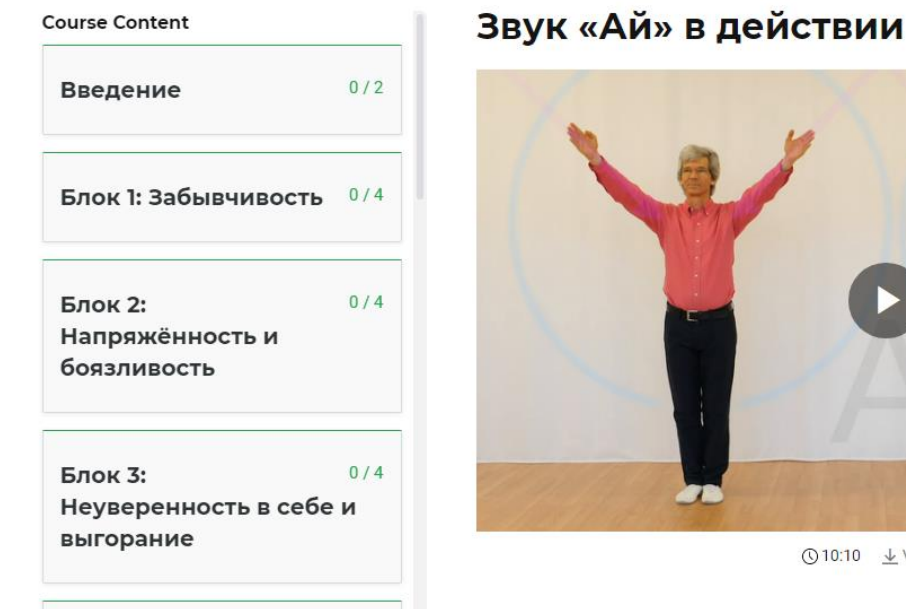

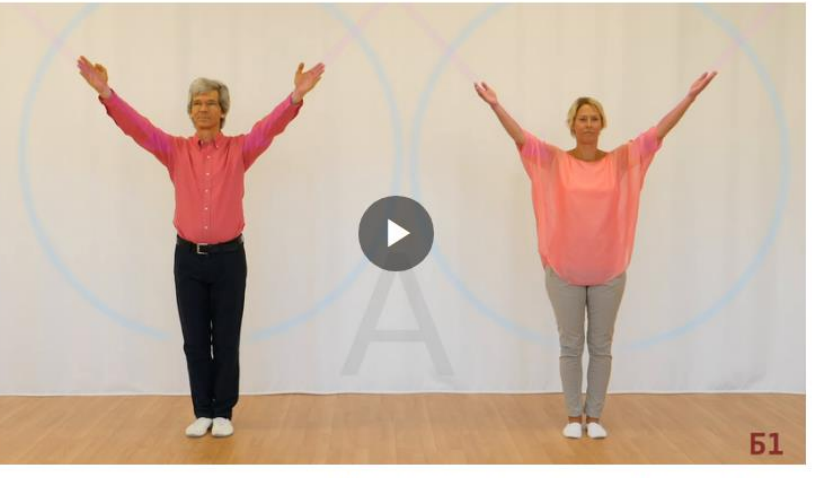

① 10:10 ↓ Video (25 MB) ↓ HD Video (93 MB) ↓ Audio (9 MB)

«Ай»

#### **Course Content**

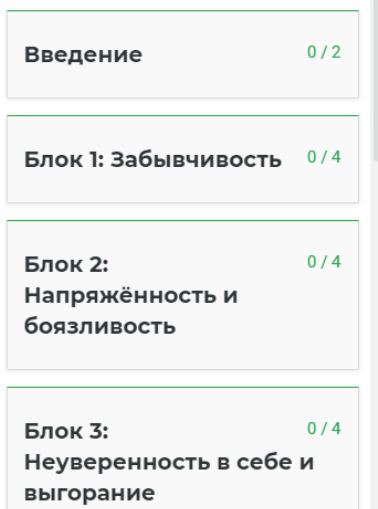

#### Внимательность и нежность В тишине покоится сила

Помимо видео, на этой странице вы также найдёте вопросы, чтобы лучше понять эвритмические упражнения. Ниже приведён текст упражнений.

Чтобы углубить свой опыт выполнения упражнений, вы также можете использовать эти видеоролики, которые пока доступны только на немецком и английском языках.

- Жест Луны (немецкий)
- Жест Луны (английский)
- Основной жест Ай (немецкий)
- Основной жест Ай (английский)

### Вопросы для углубления в эвритмические упражнения

#### А1 Выходить и возвращаться. Раскрывать своё пространство из центра.

• Как вы ошушаете путь своих рук влаль? Раскрываются ли ваши кисти мелленно наружу и

**Course Content** 

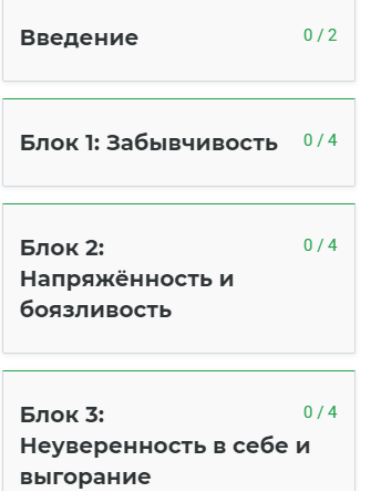

4 упражнения. Продолжительность 10 минут, затем перерыв и желательно отдых.

Выполняя эвритмические упражнения на звук «Ай», вы тренируетесь чувствовать самих себя и бережно к себе относиться. Вы дарите и получаете нежное внимание и способствуете мягкому росту своей внутренней силы.

#### А1 Двигаться в пространстве - выходя и возвращаясь

Почувствуйте свой центр, медленно разведите руки, ощущая пространство, которое они пересекают. Почувствуйте пересекаемое пространство также и на обратном пути.

#### А - Е - И руками Б1

Один за другим сформируйте жесты «А», «Е», «И», чтобы отчётливо ощутить силу каждого звука во всём теле.

#### В1 А-Е-Иногами

Сделайте шаг в сторону, чтобы сформировать жест «А» в ногах, и подождите, пока вы чётко не

### В третьей вкладке, которая в каждом Блоке называется по-своему, Вы найдёте описание ежедневного упражнения:

#### **Course Content**

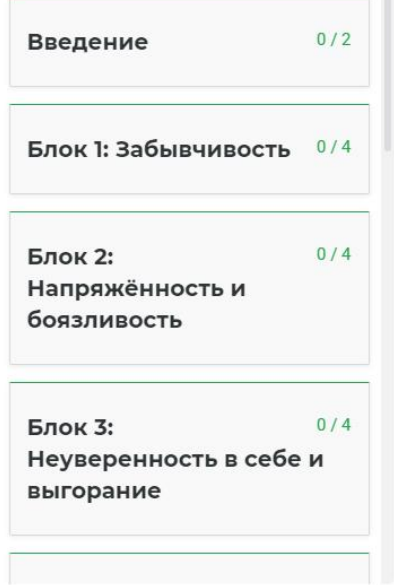

### Обхождение со своими желаниями

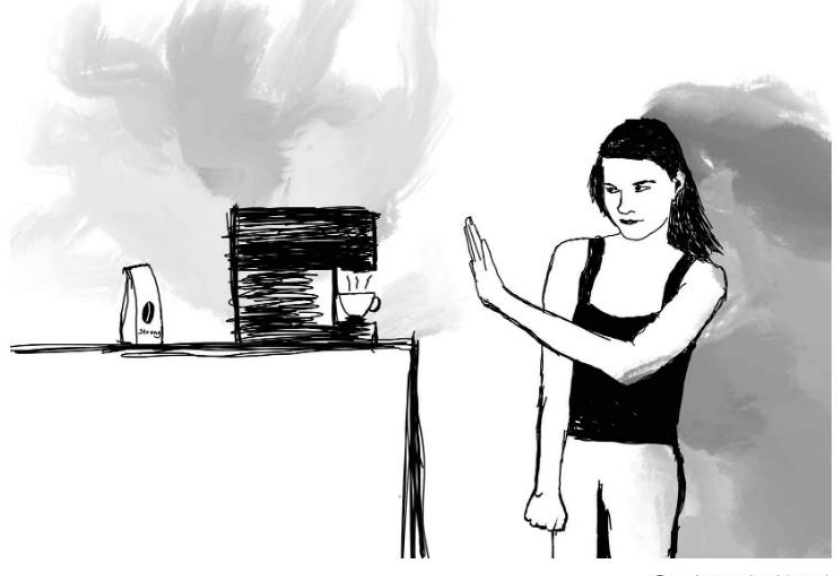

 $\frac{1}{2}$  Download (1 MB)  $\odot$ 

#### Course Content

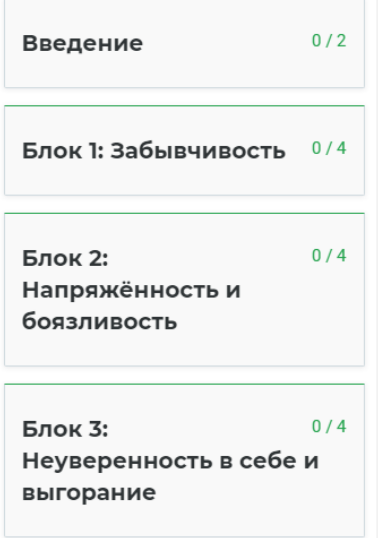

#### Упражнение

- Мы наблюдаем за природой наших желаний и стараемся замечать множество желаний, которые возникают у нас каждый день, прежде чем мы - как это часто бывает - почти непроизвольно их исполним.
- Если мы замечаем небольшое желание, которое обычно выполняем, но без которого можно было бы обойтись, заменить его иным действием или выполнить в другой момент времени, то мы сознательно его не исполняем.
- Наблюдайте, как воздержание от желаний влияет на ваше тело, настроение и т. д.

#### Подсказки

- В течение дня периодически отказывайтесь от маленьких желаний, например, выпить кофе; посмотреть новости; послушать радио во время приготовления пищи; читать новости за завтраком и т. д.
- Будьте игривы и изобретательны каждый раз, когда вы воздерживаетесь от исполнения небольшого желания.
- Купите любимую пачку чипсов или печенья только для себя и проведите эксперимент.
	- Положите их на тарелку перед собой и наблюдайте за своей эмоциональной реакцией. Что происходит сейчас?
	- Возьмите одну печеньку или чипс, понюхайте и положите обратно.
	- После этого выйдите из комнаты и займитесь чем-нибудь другим.

### В четвёртой вкладке, которая называется "Текст лекции Рудольфа Штайнера", Вы найдёте отрывок из текста, соответствующий текущему блоку:

### **Course Content**

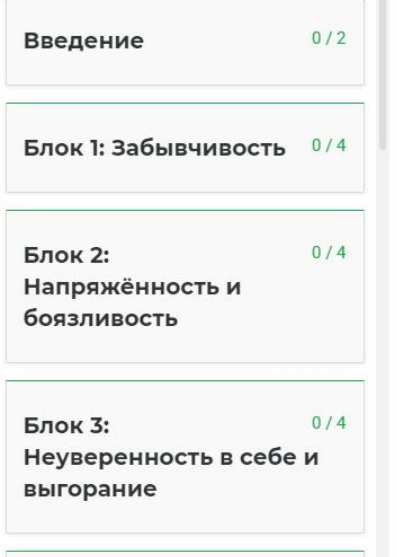

## Текст лекции Рудольфа Штайнера

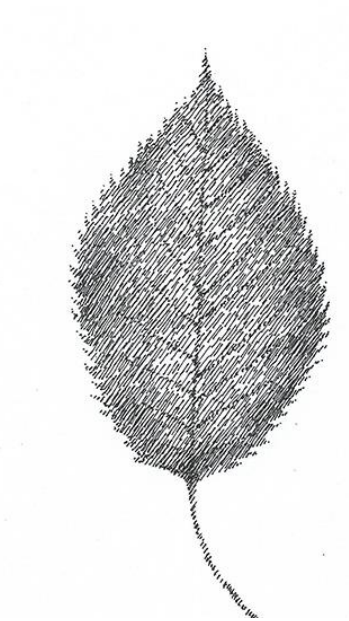

#### **Course Content**

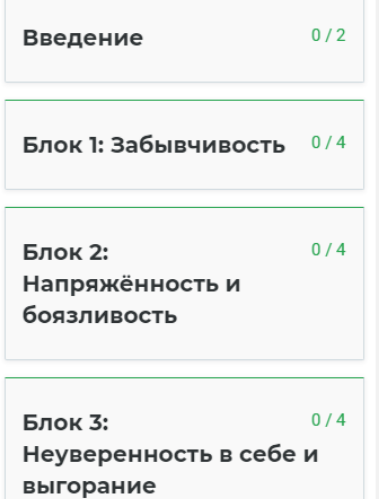

### Отрывок из введения (абзац 4а)

«Но затем и это состояние переходит в другие, уже внушающие опасения формы; эта нервозность постепенно принимает все более и более собственно болезненные формы, для которых, по-видимому, невозможно найти никаких органических причин. При таких болезненных формах, которые иногда иллюзорно подражают органическим заболеваниям, можно подумать: человек страдает от тяжелого желудочного заболевания, в то время как он страдает от того, что, будучи довольно тривиальным и незначительным, как раз и обобщается словом нервозность. Многочисленны и лругие ее состояния: кто их не знает, кто не стралает от них, имея их сам или встречаясь с ними у других в своем окружении и так далее.»

#### Основной текст (абзацы 19-20)

«И главным образом это имеет значение для того, что можно назвать культурой воли. Было уже сказано, что нервозность часто выражается в том, что люди нашего времени часто толком так и не знают, как им добиться желаемого, как осуществить то, что они действительно желают или собственно должны делать. Они пугаются осуществления своих намерений, они поступают неправильно и так далее. Эти явления, которые можно объяснить определенной слабостью воли, опять же происходят прежде всего от недостаточного господства Я над астральных телом. Когда подобные явления слабости воли проявляются в том, что человек как бы нечто желает и тем не менее, с другой стороны, не желает этого, или по меньшей мере не решается выполнить по-настоящему то, что он желает, тогда в этом случае всегда имеет место недостаточное господство Я над астральных телом. Многие совсем не пытаются всерьез добиваться того, чего они желают. Имеется одно простое средство усиления воли для внешней жизни, и это средство заключается в следующем: нужно подавлять желания, которые

### Желаем Вам много радостных и удивительных открытий на курсе!